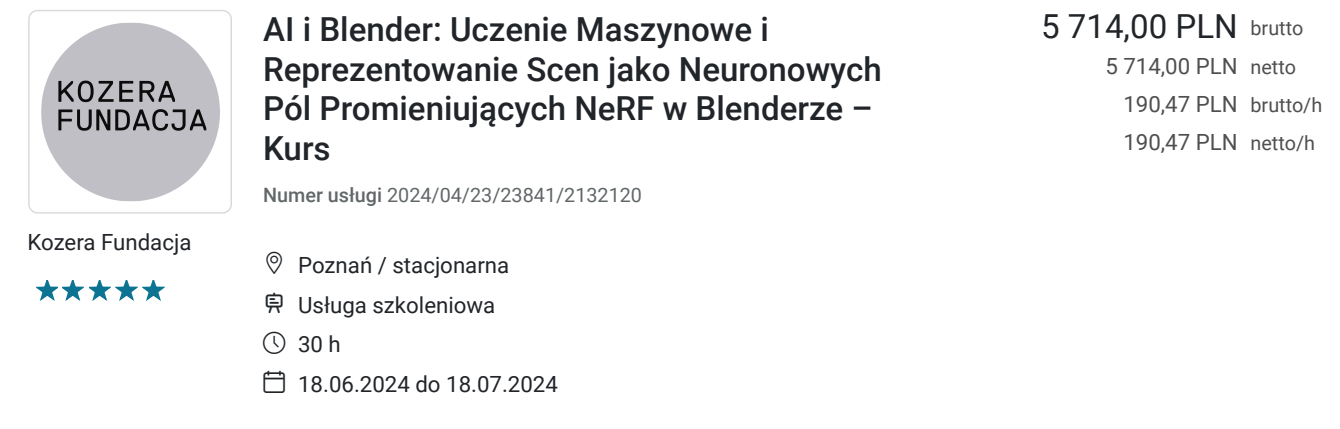

# Informacje podstawowe

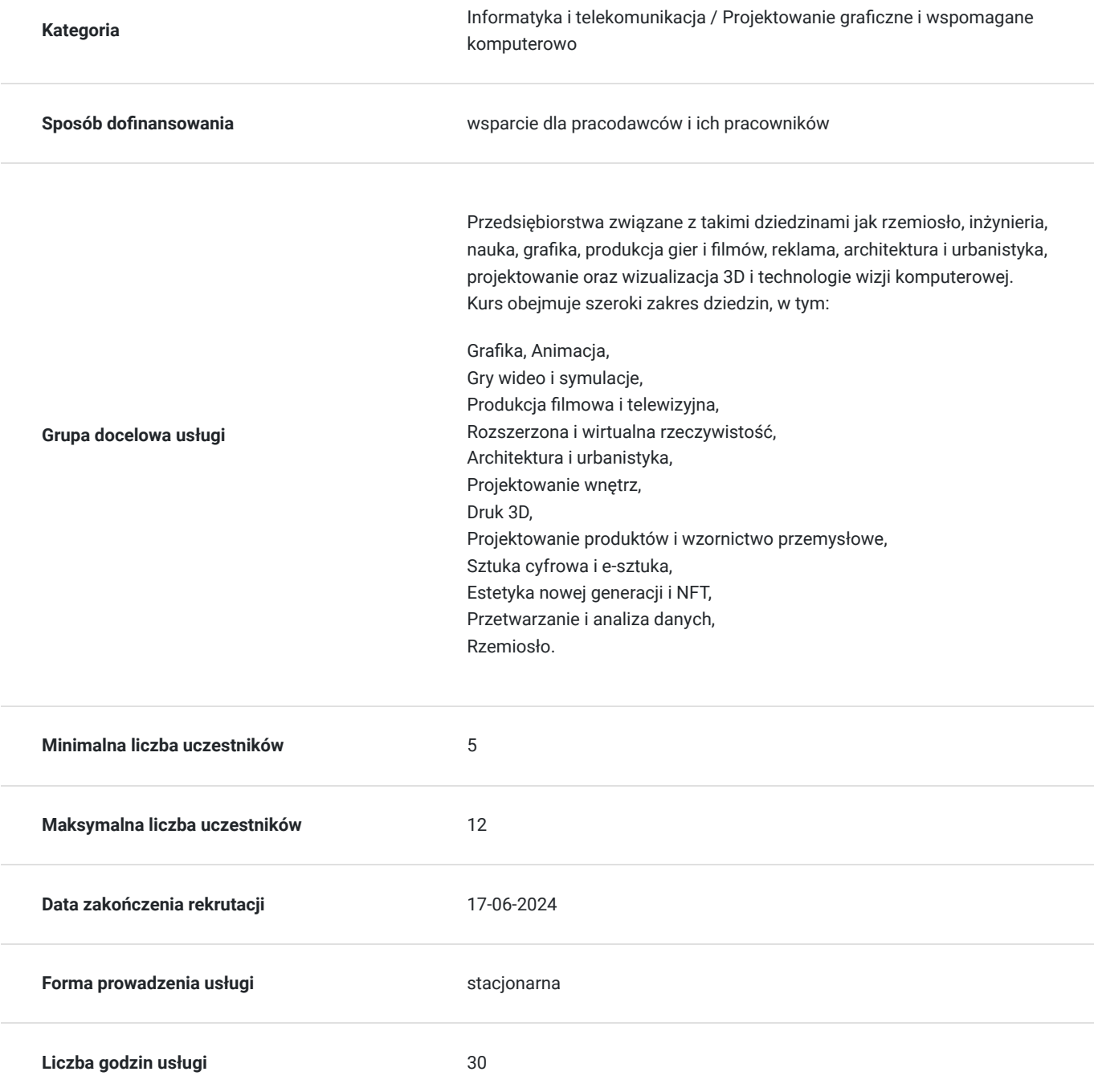

## Cel

### **Cel edukacyjny**

Kurs przygotuje do samodzielnego działania w zakresie tworzenia datasetów z wideo lub zdjęć przy użyciu technologii NeRF (Neuronowych Pól Promieniujących) w ramach procesu uczenia maszynowego Sztucznej Inteligencji i trenowania własnych modeli AI, ich obróbki, eksportu do Blendera w formacie 3D, a następnie dalszej obróbki, w celu stworzenia finalnego renderu, który może być publikowany jako 'dokumentacja neuronowa' (NeRF) lub w innych formatach cyfrowych.

### **Efekty uczenia się oraz kryteria weryfikacji ich osiągnięcia i Metody walidacji**

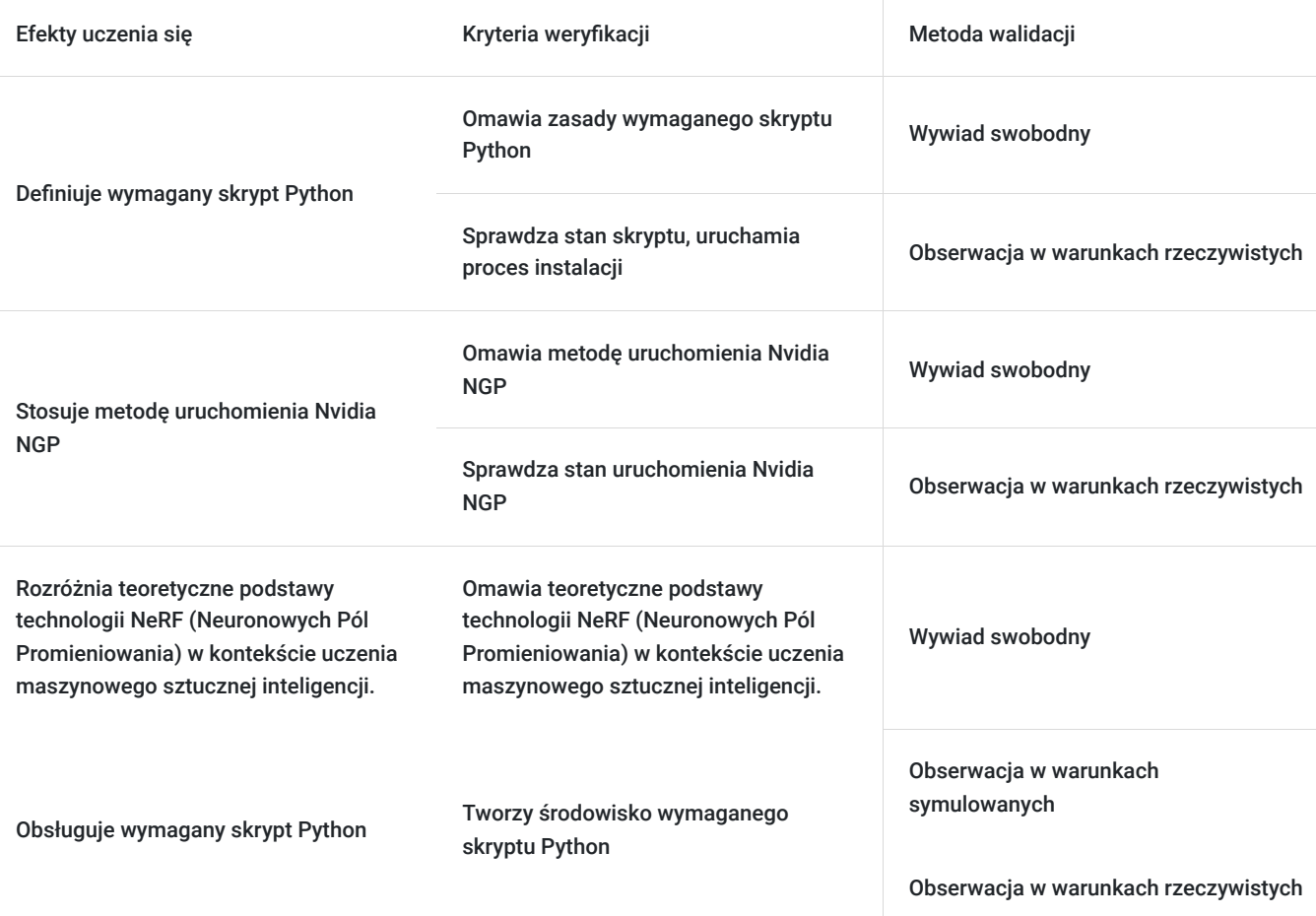

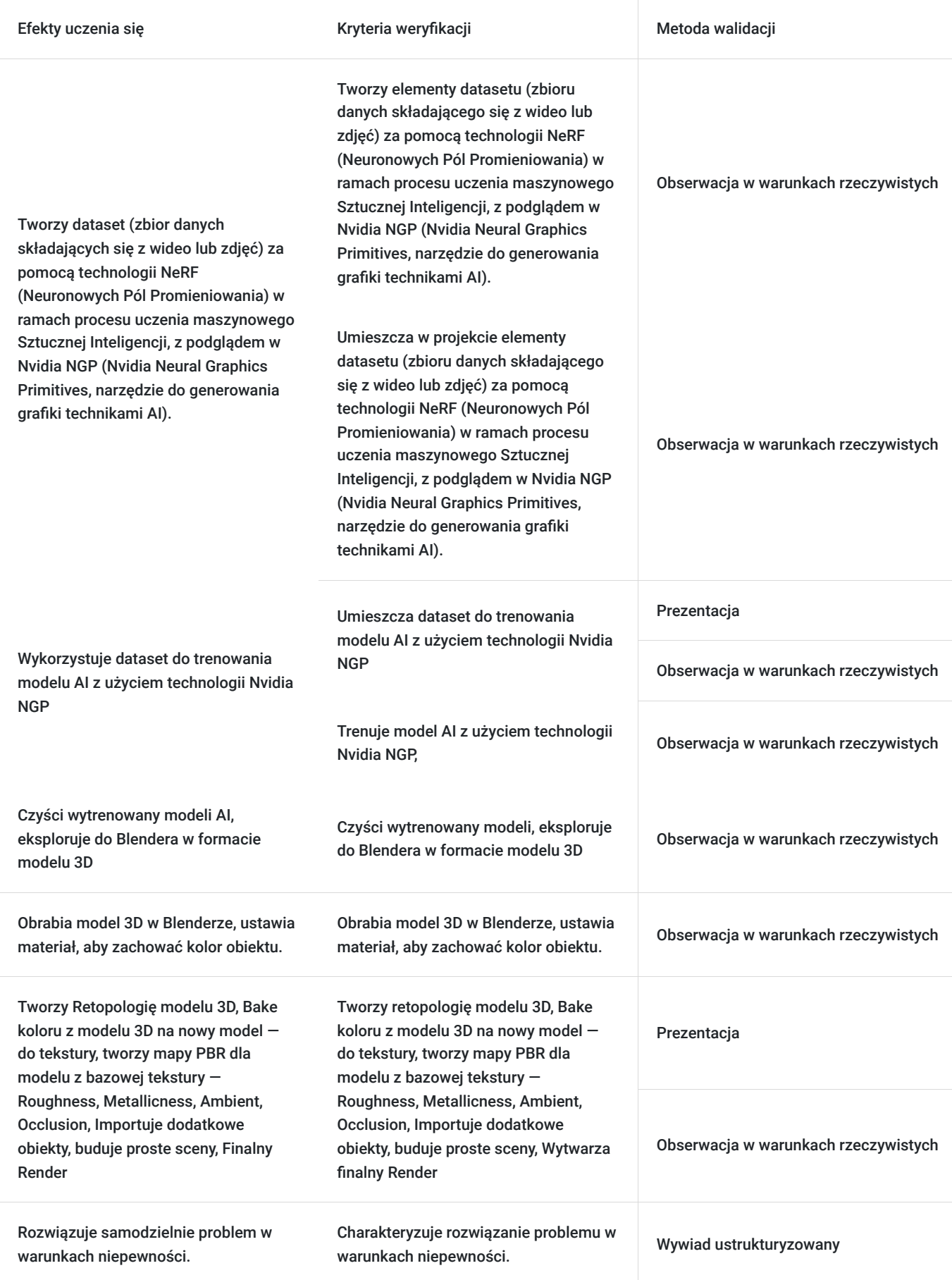

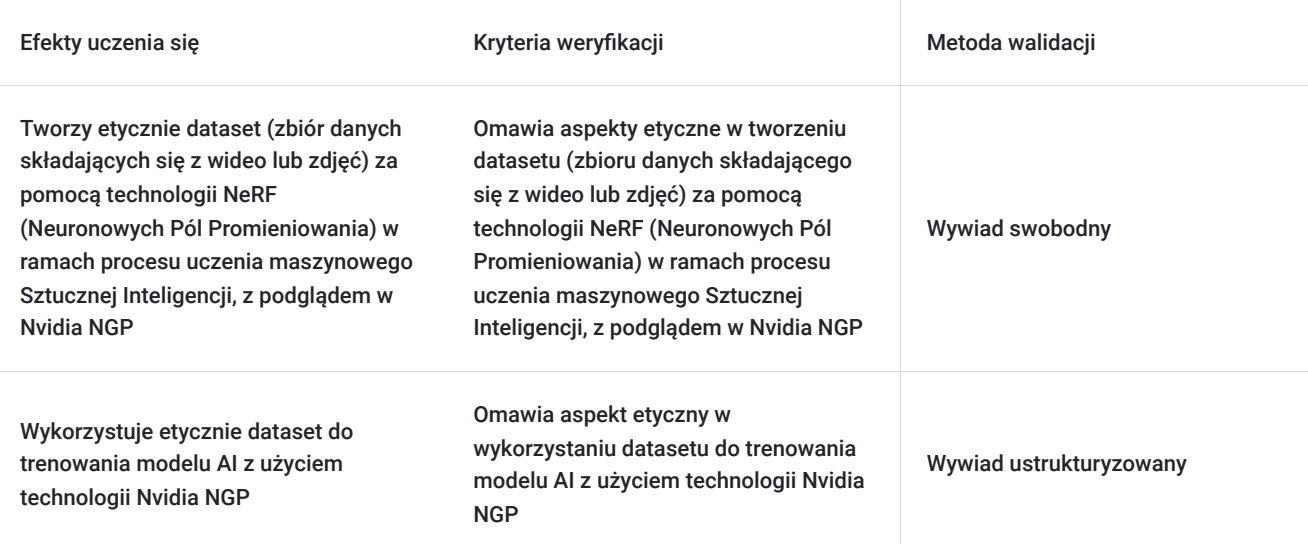

# Kwalifikacje

### **Kompetencje**

Usługa prowadzi do nabycia kompetencji.

#### **Warunki uznania kompetencji**

Pytanie 1. Czy dokument potwierdzający uzyskanie kompetencji zawiera opis efektów uczenia się?

Tak, dokument potwierdzający uzyskanie kompetencji zawiera opis efektów uczenia się, aby jasno określić, jakie umiejętności i wiedza zostały nabyte.

#### Pytanie 2. Czy dokument potwierdza, że walidacja została przeprowadzona w oparciu o zdefiniowane w efektach uczenia się kryteria ich weryfikacji?

Tak, dokument potwierdza, że walidacja odbyła się według kryteriów określonych w efektach uczenia, zapewniając wiarygodność procesu oceny.

#### Pytanie 3. Czy dokument potwierdza zastosowanie rozwiązań zapewniających rozdzielenie procesów kształcenia i szkolenia od walidacji?

Tak, dokument potwierdza oddzielenie procesów kształcenia od walidacji, co gwarantuje obiektywizm i sprawiedliwość oceny.

## Program

#### **Program usługi szkoleniowej:**

- 1. Obsługa wymaganego skryptu Python, uruchomienie Nvidia NGP oraz wprowadzenie do teoretycznych podstaw technologii NeRF (Neuronowych Pól Promieniowania) w kontekście uczenia maszynowego sztucznej inteligencji.
- 2. Stworzenie pierwszego datasetu (zbioru danych składającego się z wideo lub zdjęć) za pomocą technologii NeRF (Neuronowych Pól Promieniowania) w ramach procesu uczenia maszynowego Sztucznej Inteligencji, z podglądem w Nvidia NGP (Nvidia Neural Graphics Primitives, narzędzie do generowania grafiki technikami AI).
- 3. Wykorzystanie datasetu do trenowania modelu AI z użyciem technologii Nvidia NGP, czyszczenie, eksport do Blendera w formacie modelu 3D
- 4. Obróbka modelu 3D w Blenderze,
- 5. Obróbka modelu 3D w Blenderze ciąg dalszy, ustawienie materiału, aby zachować kolor obiektu
- 6. Obróbka modelu 3D w Cinema 3D,
- 7. Retopologia modelu 3D
- 8. Bake koloru z modelu 3D na nowy model do tekstury
- 9. Tworzenie map PBR dla modelu z bazowej tekstury Roughness, Metallicness, Ambient, Occlusion
- 10. Import dodatkowych obiektów, budowa prostej sceny w Blenderze
- 11. Finalny Render
- 12. Walidacja

## Harmonogram

Liczba przedmiotów/zajęć: 12

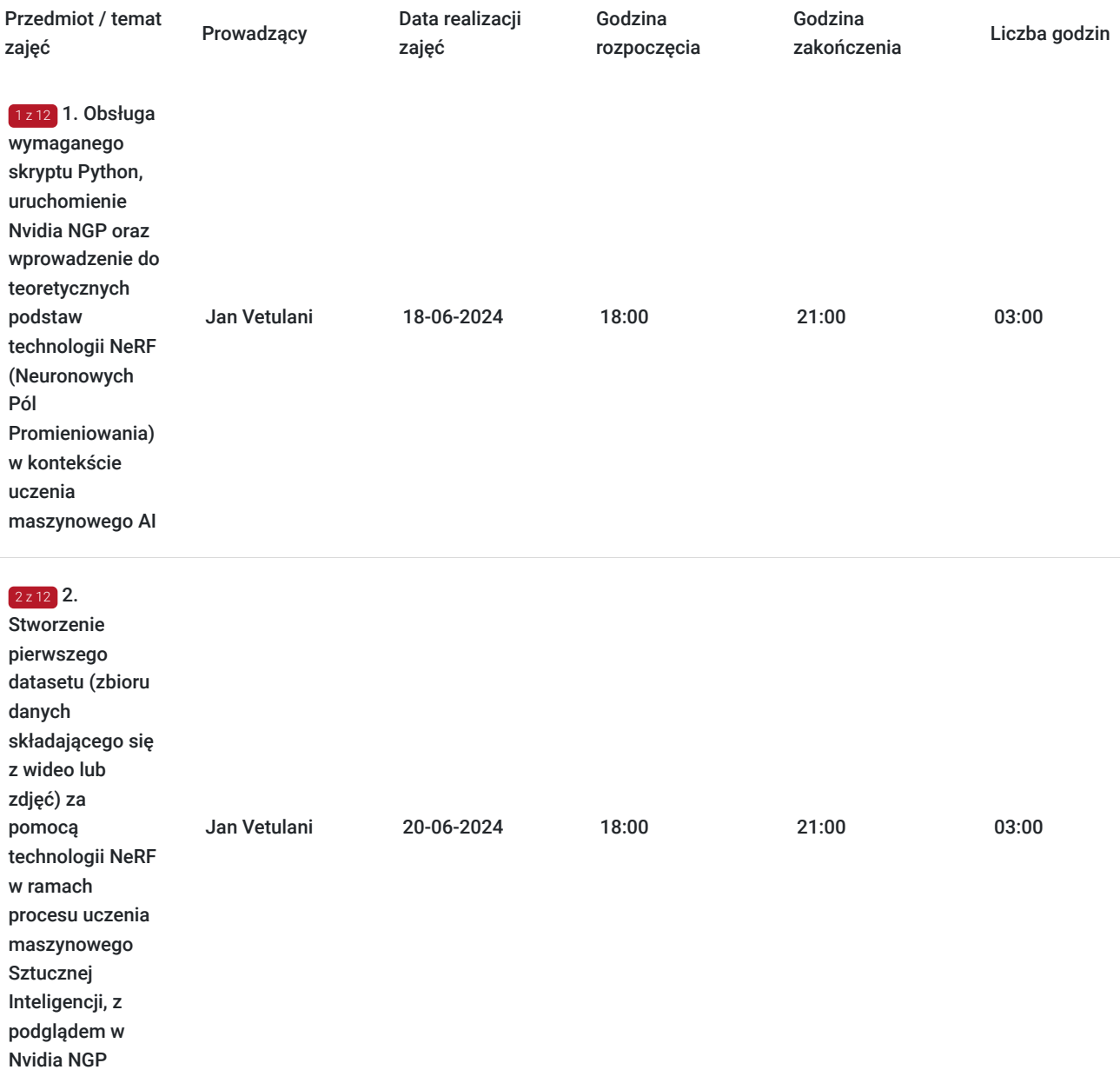

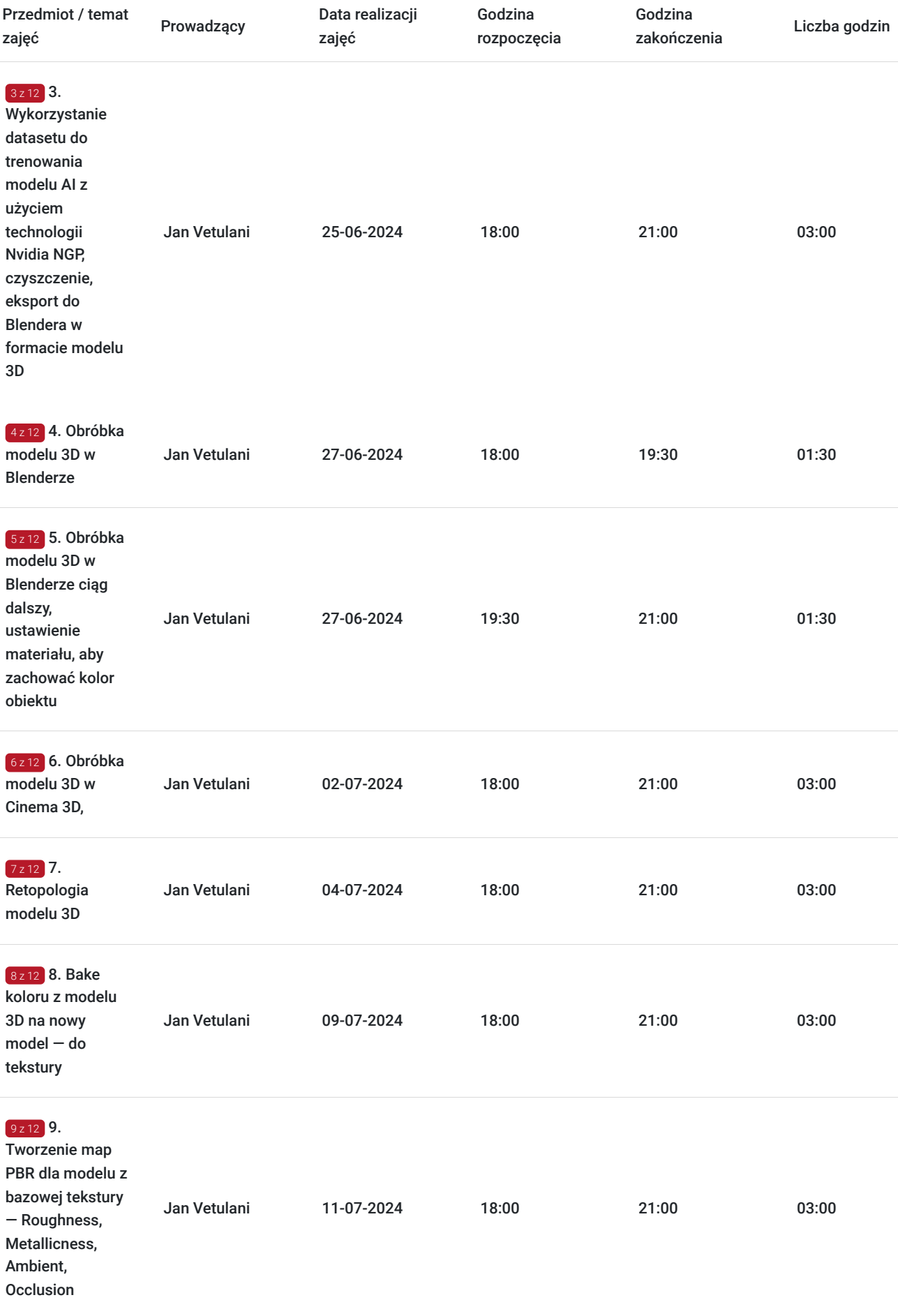

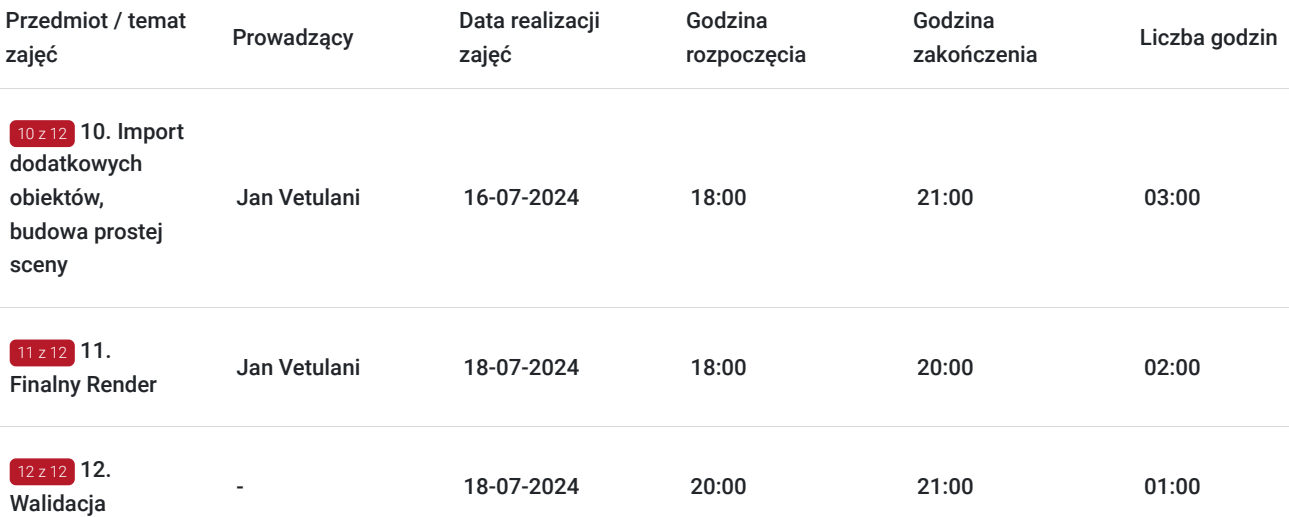

## Cennik

### **Cennik**

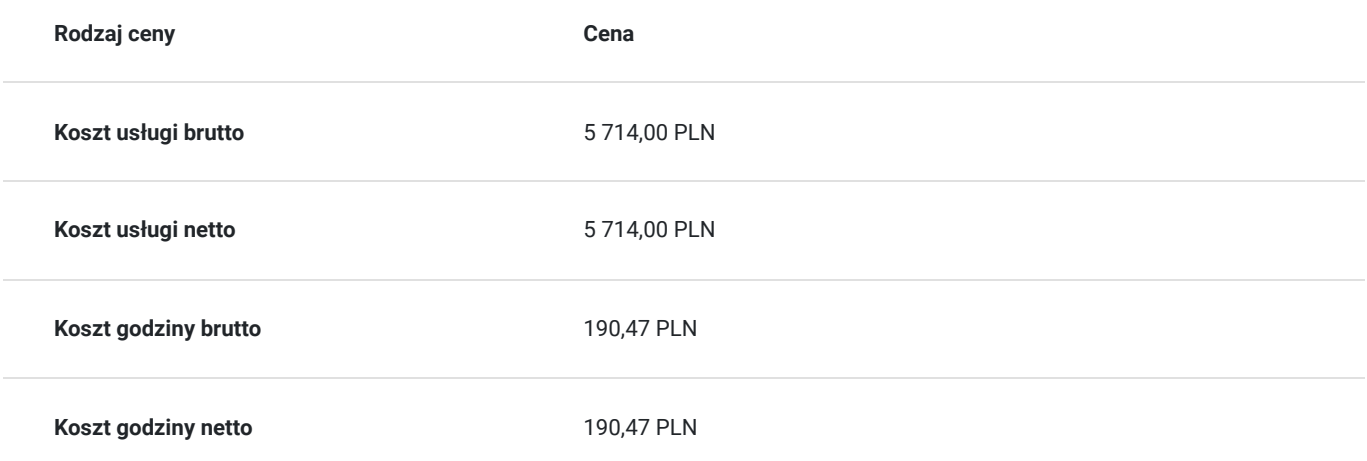

# Prowadzący

Liczba prowadzących: 1

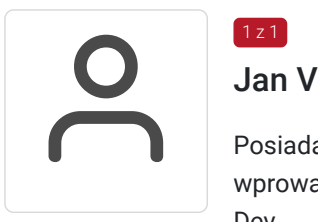

### $1z1$ Jan Vetulani

Posiada doświadczenie zawodowe NeRF AI i ich GELSI zdobyte nie wcześniej niż 5 lat przed datą wprowadzenia usługi. JOANNA VETULANI: Art Director, Art Team Lead, Tech Artist, Generalist, Unity Dev.

3D/2D Generalist/Technical Artist/Game Designer. Ponad 19 lat dośw. w grafice 3D (13 lat zawodowo).

Specjalizacje: Model. Hard Surface/Organic, Roślinność, High/Low Poly/Sculpting, Retopologia, Teksturowanie, Riggowanie/Skinning, Char. Design, Animacja, Tworzenie Shaderów, Gier/Aplikacji mob. i desktop, Scen/oświetlenia, char. controllers/IK, Level Design, Unity C#. Oprogramowanie: Nvidia NGP (Nvidia Neural Graphics Primitives, Blender 3D, Unity (Shaderforge, Amplify Shader Editor, Shadergraph), Gimp/Inkscape/Krita, Spark AR Studio, VS Code.

Edukacja: Filozofia, Uniwersytet Śląski (2006-2011). Pasja: Grafika komp. od 1994, Deluxe Paint na Amiga, od 1997 Corel 7/8 Dream 3D.

Współpraca: 3R Games (03.2011-05.2020), potem Art Director/Art Lead w BlueKey. Dośw.: Senior Graphics Artist, od 2016 Art Director w 3R Games/StudioZ. Prowadziła zajęcia z grafiki 3D (gamedev/archviz), Animacji 3D na festiwalu Animator 2015, wykładowczyni w Collegium Da Vinci do 2016, od 2023 NVIDIA NGP AI i Blender w Fundacji Kozera.

W 3R Games kierowała zespołem grafików, tworzeniem gier/aplikacji AR/VR na platformy mob. i stacjonarne w Unity, Thief Simulator na Oculus Quest 1/2. W BlueKey: projektowanie shaderów, budowanie leveli, rigging, zarządzanie zespołem grafików, praca nad grą Rooms of Realities.

## Informacje dodatkowe

#### **Informacje o materiałach dla uczestników usługi**

Dostawca Usług zapewnia warunki organizacyjne wraz z niezbędnymi materiałami do realizacji szkolenia.

Przed rozpoczęciem kursu wymagane jest posiadanie podstawowych umiejętności związanych z instalacją następującego oprogramowania:

- Nvidia CUDA Toolkit,
- Nvidia InstantNGP,
- Blender 3D (najnowsza wersja LTS).

Instalacje te powinny być przeprowadzone na komputerze z systemem operacyjnym Windows 10 lub nowszym. W przypadku braku umiejętności instalacji wymaganego oprogramowania uczestnikom zostanie zaoferowane wsparcie w formie dedykowanego tutoriala, wyjaśniającego proces instalacji krok po kroku.

Dodatkowe umiejętności:Chociaż nie są one wymagane, mile widziana jest znajomość obsługi terminala do uruchamiania skryptów w Pythonie oraz doświadczenie w pracy z Blender 3D. Posiadanie bardziej zaawansowanych umiejętności w tych obszarach będzie dodatkowym atutem.

#### **Informacje dodatkowe**

**Uczestników szkolenia** informuje się o możliwości uczestnictwa w dodatkowych szkoleniach, które poszerzą ich wiedzę lub umożliwią zdobycie nowych kwalifikacji. Organizator przekazuje te informacje podczas spotkań osobistych, rozmów telefonicznych lub za pośrednictwem poczty elektronicznej.

Należy zaznaczyć, że organizator zastrzega sobie prawo do odwołania realizacji usługi, jeżeli liczba zarejestrowanych uczestników jest mniejsza niż 5.

## Adres

ul. Aleksandra Fredry 7/39 61-701 Poznań woj. wielkopolskie

Lokal 39, ulica Aleksandra Fredry 7, mieści się w centrum Poznania, w budynku na terenie Zamku Cesarskiego (od ul. Fredry). Obiekt jest dobrze skomunikowany z miastem, w pobliżu znajdują się przystanki komunikacji miejskiej, a na terenie nieruchomości dostępny jest płatny parking.

### **Udogodnienia w miejscu realizacji usługi**

- Klimatyzacja
- Wi-fi
- Laboratorium komputerowe

# Kontakt

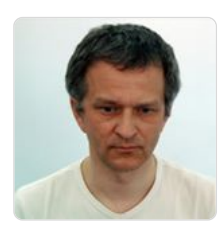

### Marek Kozera

**E-mail** marek.kozera1@gmail.com **Telefon** (+48) 601 179 399